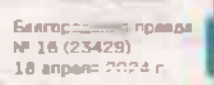

## 19 АПРЕЛЯ - ДЕНЬ ПОДСНЕЖНИКА

Именно здесь, и «Белогорье», началась красинайшая пора первоцветного раздолья. Мы прошли по лесной трапе с заместителем директора по научной работе Марией Щекало, полюбовались радующими глаз пейзажами и подышали головокружительным ЧИСТЫМ ВОЗДУХОМ, НАПОЛненным кислородом. Завтра, 19 апреля, в России отметят День подснежника. А растет ли этот белый нежный цветок в

#### *<u>FARYLIKT</u>* C BYKETUTKAMI!

наших широтах?

- В наших широтах он практически не встречается. Классический полонежник белого цвета растат в Крыму, именно там экологи впервые заговорили о его исчезновении. Ещё в начале нулевых, уже обучаясь в университете, мы входили в состав Дружины охраны природы. Каждую весну проводили акцию «Сохраним первые весенние цветы». Со стороны Харькова к нам привозили через таможню букеты в огромном количестве, продавали их в поездах и автобусах, а мы ходили и разъясняли, что рвать первоцветы нельзя. Это со временем сошло на нет, остались бабушки с букетиками. Потом с ужесточением требований завоза цветов их ввозить прекратили, но за эти десятилетия подснежники сильно истребили, - рассказывает Мария

Акция, которая начнется в этом году 19 апреля, называется «Сохраним первоцветы!», ее инициатором и координатором выступает кинофабрика «СЛОНиКо».

Основным кульминационным

### Елена ХОВХУН

# **МИКРОКОСМОС**

## В Борисовском заповедном лесу просыпается природа

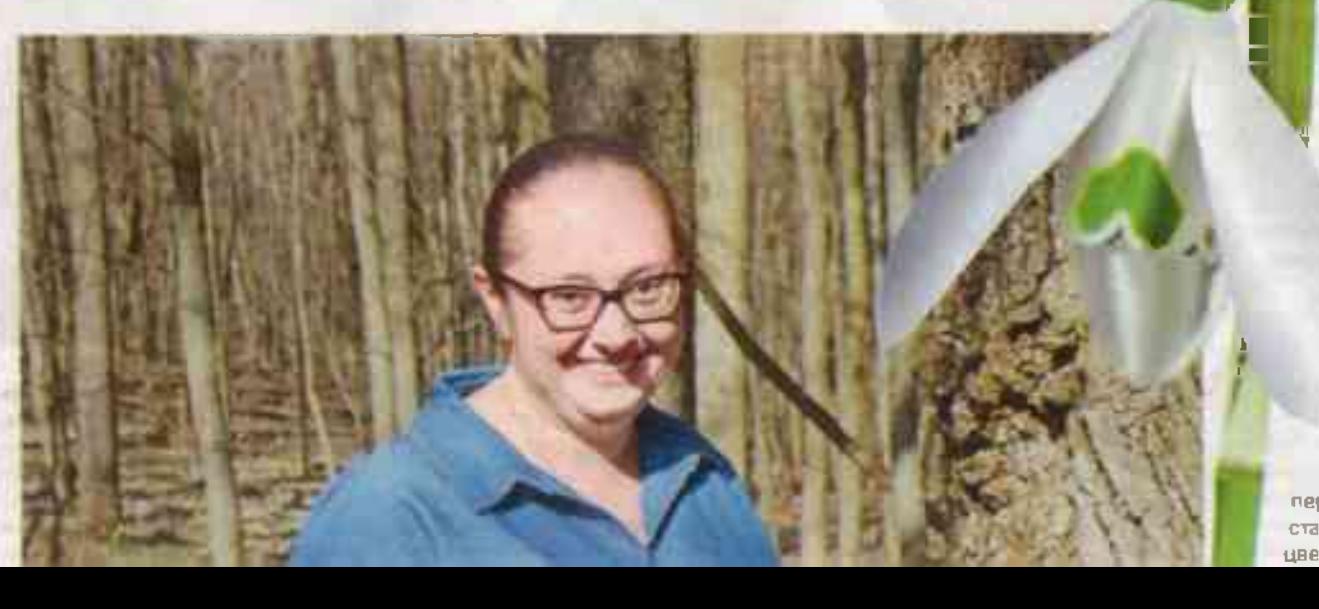

### **SCANAL REAREART**

Пока мы наблюдали за жизнью в весеннем лесу, Мария делилась интересными фактами о растениях.

- Конечно, акция направлена на то, чтобы сберечь первоцветы, которые размножаются и вегетативным способом, и семенами. Вегетативный - это когда на материнской луковице образуются детки. Потом кабаны, лисицы, барсуки, какие-то насекомые выворачивают их из земли и переносят в другое место. А второй способ - семенной, именно он позволяет растениям не вырождаться. Происходит рекомбинация генетического материала, что позволяет первоцветам приспосабливаться к различным факторам среды, - объясняет научный сотрудник.

Недалеко от тролы, по которой мы идем, пролески и

тохлатка играют цветом в прошлогодней траве. На подходе - чистяк весенний, мелуница неясная, гусиный лук ветреница лютичная. В этом году всеобшее цветение будет ранним, на улице уже в конце марта +20 гра-**AVCOR** 

- К сожалению, все названные виды нещадно уничтожаются человеком, разрушаются места обитания растений. Например, как в рамках одной из акций. которую ранее активно проводили в области. Склоны распахивались, там сажали кустарники и деревья, а теперь, чтобы на том месте восстановить численность первоцветов, должно пройти много моментом программы станет выход в прокат фильма «A lumine motus / Меня приводит в движение свет» и его показ на большом экране в кинотеатрах страны. Российский кинорежиссер Светлана Быченко в 2023 году завершила работу над фильмом, который в социальной сети часто называют «Путешествие в микрокосмос».

«В этом мире трава превращается в непроходимые джунгли, камни - в горы, а крохотная лужица в океан. Время здесь течет подругому: час за день, день за месяц, месяц - за год. Но чтобы войти в этот мир, нужно научиться хранить тишину и слушать его шепот», сказано в аннотации к фильму Именно в заповеднике «Белогорье» проходили съемки этого документального фильма, основанного на макросъёмке. Возможно, наше российское кино напомнит о ставших уже классикой фантастической повести «Необычные приключения Карика и Вали» Яна Лари или фильме «Дорогая. я уменьшил детей». Примечательно, что с каждого купленного билета авторы фильма переведут пять процентов на научно-просветительскую программу «Сохраним первоцветы!» заповедника «Белогорье», где создавали этот фильм.

Мария Щекало знакомит нас с программой, которую сотрудники заповедника подготовили для белгородских школьников, учитывая оперативную обстановку.

В сценарий проведения акции включён интерактив для малышей «Подарок весны», лекторий для школьников «Сохраним первоцветы!», конкурсы рисунков и фотографий и, как результат, выставка работ.

Эколог считает, что воспитать бережное отношение к природе можно, если начать детям рассказывать, как ее беречь.

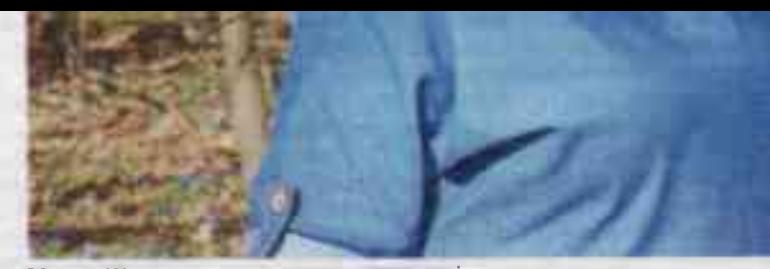

Мария Щекало знает о первоцветах всё

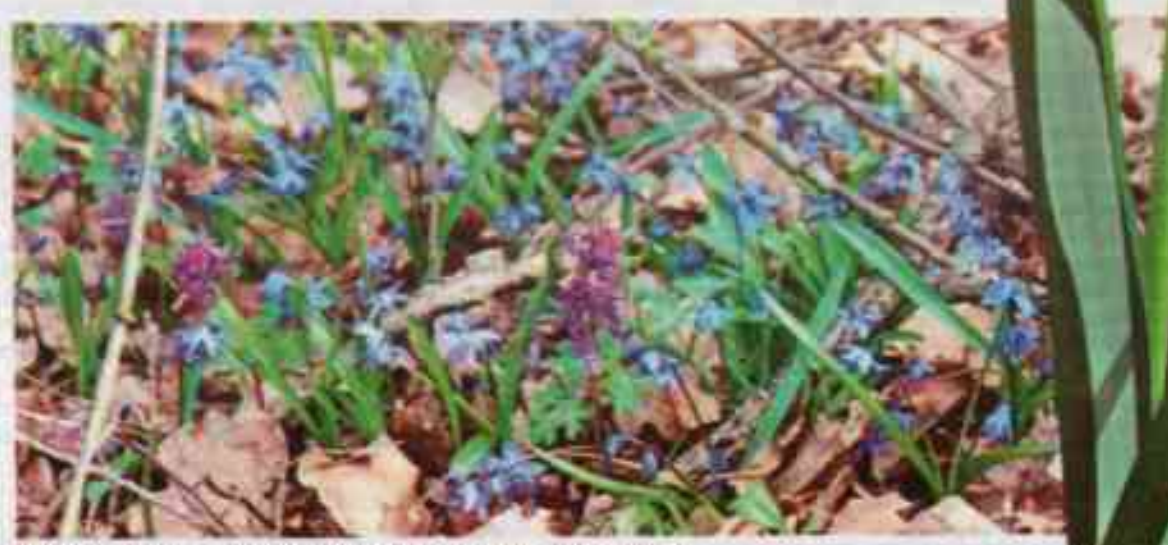

В начале апреля через листву пробились пролески и хозлатки

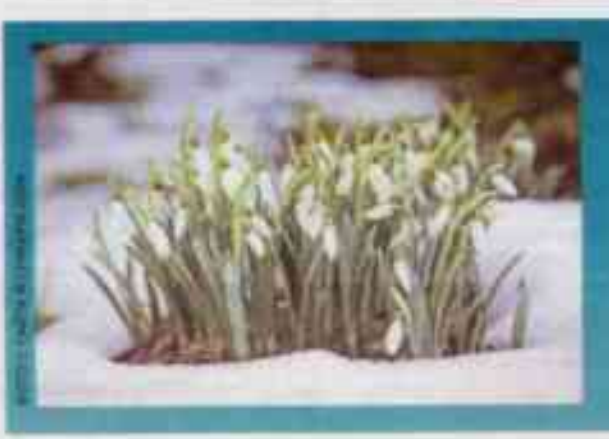

### Подснежник

Название, вероятно, произошло благодаре способности этого весенного растения пробиваться из-под снега и зацветать с первыми тёплыми лучами солнца. В России подснежник растет большей честью в предгорных и горных лесах или на высокогорных лугах, иногда его разводят как декоративное растение.

Любимые всами первоцветы занасены в Красную книгу, поэтому срывать их категорически запращено. За один сорязними подснежник грозит штраф от 2,5 до 5 тывич рубнуй.

времени, - сетует Мария Она приводит пример и полезного рассепения в некоторых местах у нас краснокнижного

вида -

neveночницы благородной. - также ной для нашей жени. - Ростение родом из Подифсковых откуда его привозят 4 слише кул на «годаТищах. Болнеж--0. Га» оно рассетилось в Пипецной и подвоблас-**Тели У мас в «Лесу на Ворск**лек ображенныем небольшая популяция - это остаток реликтовой флоры, которая радует своим ярким **ЦВЕТЕНИЕМ МЕСТНЫХ ЖИТЕ**лей. - говорит биолог.

Она рассказывает о том. как ещё губят первоцветы. Много лет беспокойство экологов вызывают палы сухой травы, которые называют катастрофой от рук человека. Огонь выжигает всё: растения, корни, моллюсков, птиц и их гнезда. Потом требуется 5-6 лет, чтобы природа на этом участке обрела былую силу, если вообще восста-**НОВИТСЯ** 

- Вся наша зона лесостепи очень тесно связана с деятельностью человека. Где-то эта деятельность вредит, а где-то, наоборот, является полезной. Сейчас степи особо не трогают, не выкашивают. Без человека они зарастают лесом. Тогда оттуда уходят суслики и байбаки, и это тоже приводит к печальным последствиям. То есть здесь вот такой симбиоз нашей зоны. Берегите природу и думайте о ней. - завершает нашу встречу сотрудник заповедника «Белогорье».